# Cheatography

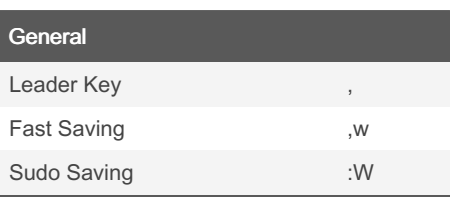

#### Visual Mode

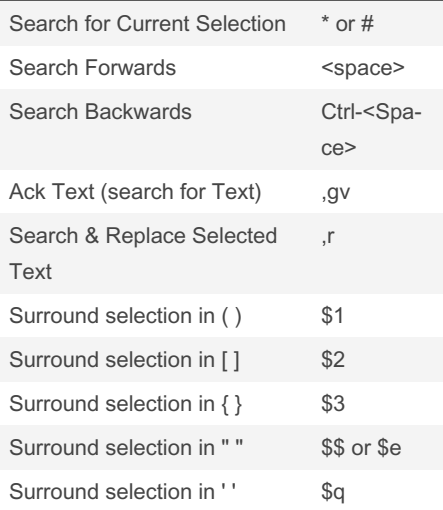

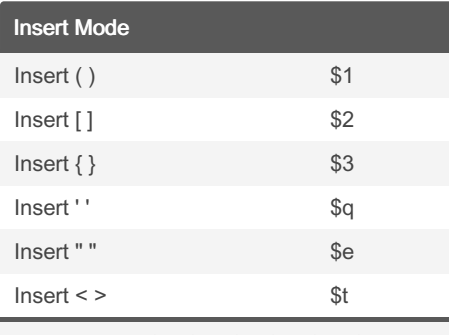

Date format: %d/%m/%y %H:%M:%S

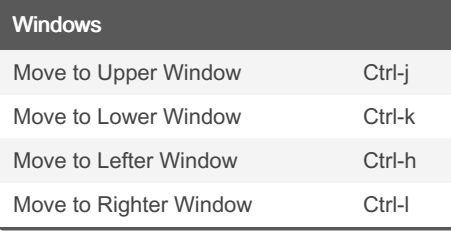

## ultimate vim Cheat Sheet by [aauukerochan](http://www.cheatography.com/aauukerochan/) via [cheatography.com/51373/cs/14060/](http://www.cheatography.com/aauukerochan/cheat-sheets/ultimate-vim)

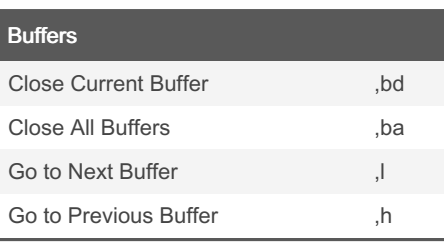

#### Tabs

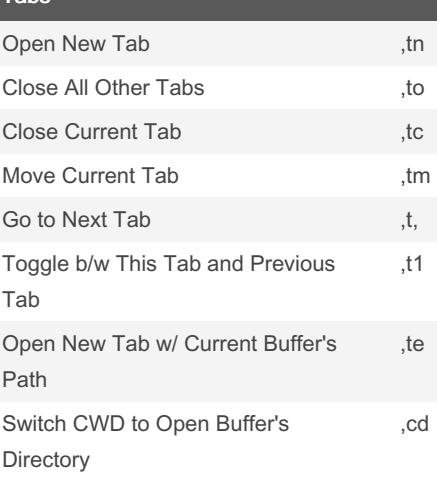

# **Editing**

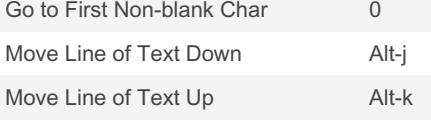

#### Spell Checking

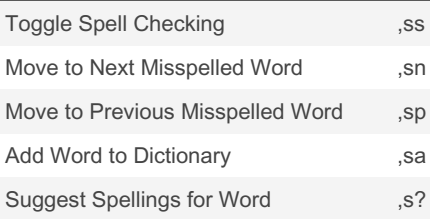

# Misc Remove ^M , m Open Buffer for Notes ,q Open Markdown Buffer for Notes , x Toggle Paste Mode (a) pp Open File Under Cursor File Under Cursor

## bufExplorer Plugin

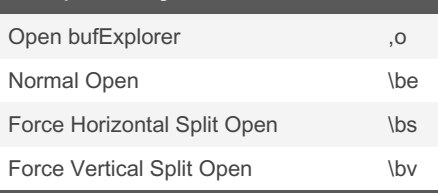

Once the bufexplorer window is open you can use the normal movement keys (hjkl) to move around and then use <Enter> or <Le‐ ft-Mouse-Click> to select the buffer you would like to open.

If you would like to have the selected buffer opened in a new tab, simply press either <Shift-Enter> or 't'.

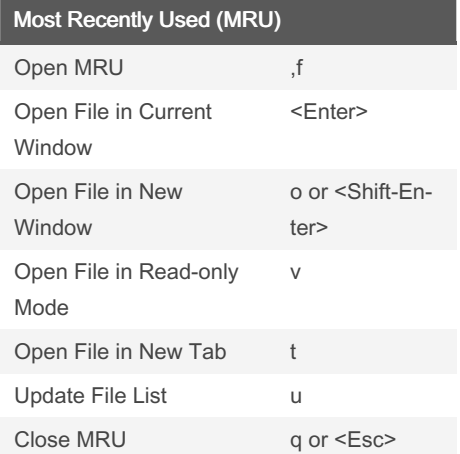

You can open multiple files from the MRU window by specifying a count before pressing '<Enter>' or 'v' or 'o' or 't'. You can also visually (using linewise visual mode) select multiple filenames and invoke the commands to open the files. Each selected file will be opened in a separate window or tab.

By aauukerochan

Not published yet. Last updated 21st December, 2017. Page 1 of 3.

Sponsored by CrosswordCheats.com Learn to solve cryptic crosswords! <http://crosswordcheats.com>

[cheatography.com/aauukerochan/](http://www.cheatography.com/aauukerochan/)

# Cheatography

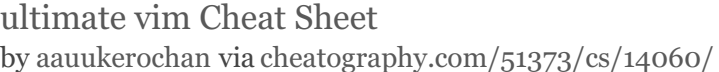

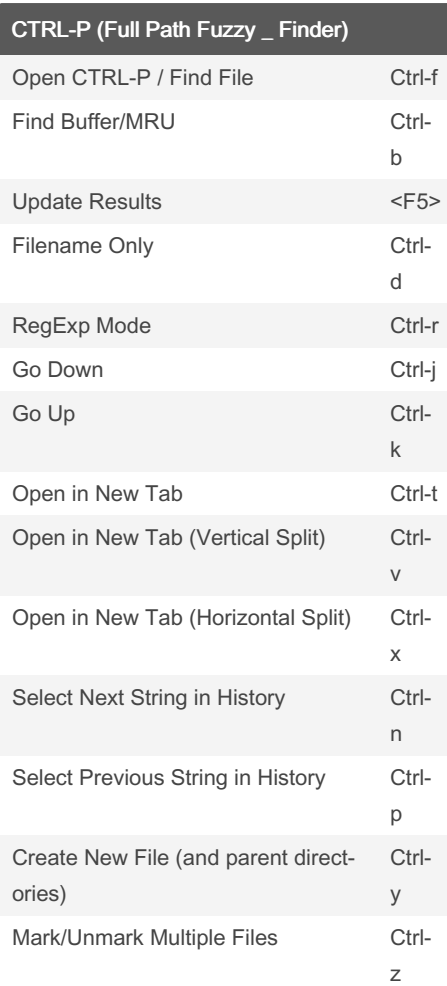

## CTRL-P (Full Path Fuzzy \_ Finder) (cont)

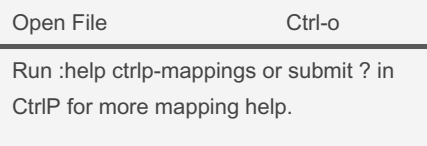

Submit two or more dots .. to go up the directory tree by one or multiple levels.

End the input string with a colon : followed by a command to execute it on the opening file(s): Use :25 to jump to line 25. Use :diffthis when opening multiple files to run :diffthis on the first 4 files.

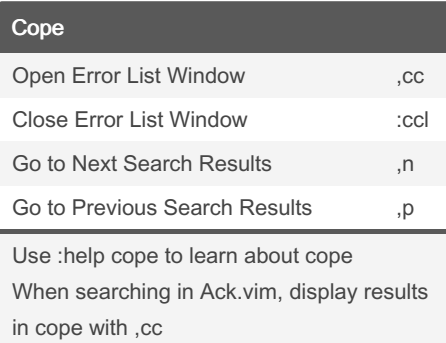

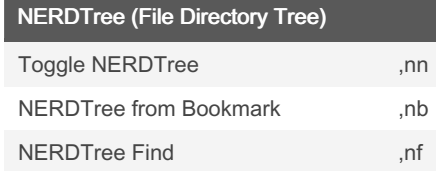

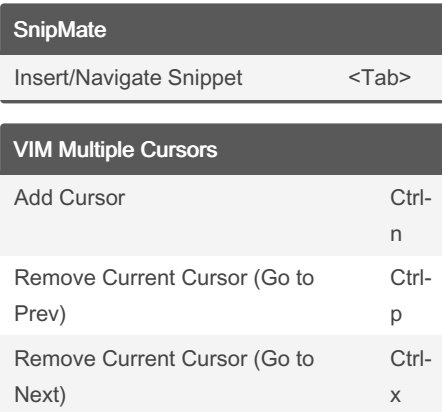

Last updated 21st December, 2017.

Not published yet.

Page 2 of 3.

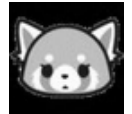

By aauukerochan

[cheatography.com/aauukerochan/](http://www.cheatography.com/aauukerochan/)

#### surround.vim

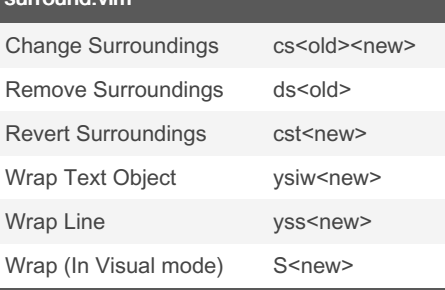

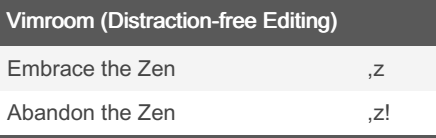

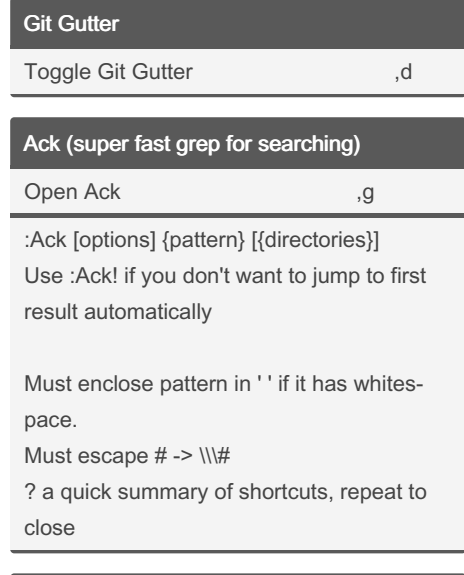

## Vim-Commentary

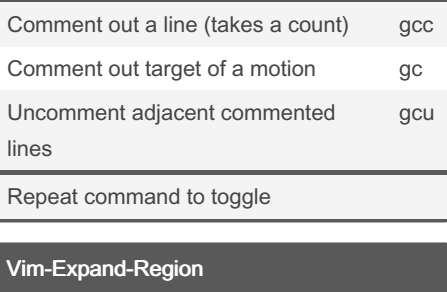

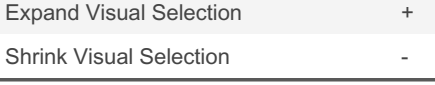

Sponsored by CrosswordCheats.com Learn to solve cryptic crosswords! <http://crosswordcheats.com>

# Cheatography

# ultimate vim Cheat Sheet by [aauukerochan](http://www.cheatography.com/aauukerochan/) via [cheatography.com/51373/cs/14060/](http://www.cheatography.com/aauukerochan/cheat-sheets/ultimate-vim)

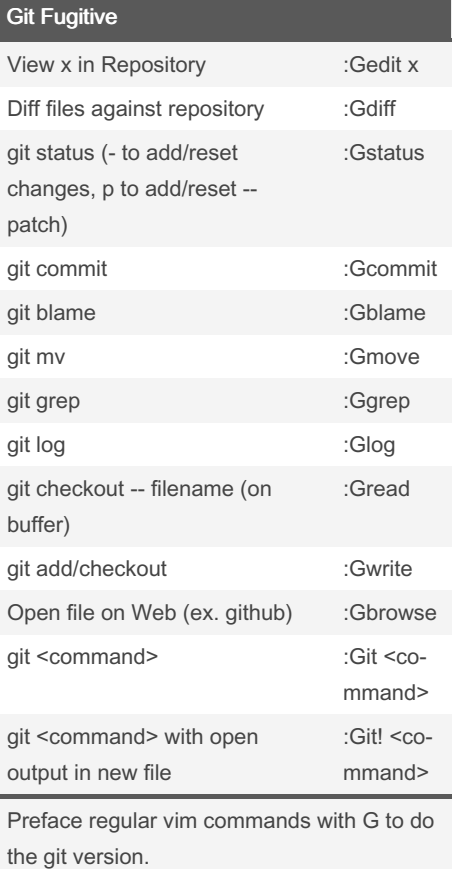

Ex: :Gtabedit will open up the blob/tree/co‐ mmit/tag in a new tab

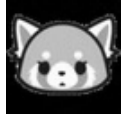

By aauukerochan

[cheatography.com/aauukerochan/](http://www.cheatography.com/aauukerochan/)

Not published yet. Last updated 21st December, 2017. Page 3 of 3.

Sponsored by CrosswordCheats.com Learn to solve cryptic crosswords! <http://crosswordcheats.com>